> JavaServer Pages

[Today](#page-1-0)

Server-Side Web [Development](#page-2-0) Web [Applications](#page-3-0) [Web Servers](#page-8-0) [Java Servlets](#page-11-0)

JavaServer [Pages \(JSP\)](#page-15-0) [Static HTML](#page-18-0) **[Directives](#page-19-0)** Scripting [Elements](#page-25-0) [Actions](#page-32-0) [Comments](#page-36-0) [Tag Libraries](#page-38-0) [Implicit Objects](#page-39-0)

<span id="page-0-0"></span>[Next Time](#page-40-0)

# Web Development using Java, JSP, and Web Services

JavaServer Pages

Lecture #4 2008

イロト イ押ト イヨト イヨト

 $\equiv$ 

JavaServer Pages

### [Today](#page-1-0)

Server-Side Web [Development](#page-2-0) Web [Applications](#page-3-0) [Web Servers](#page-8-0) [Java Servlets](#page-11-0)

JavaServer [Pages \(JSP\)](#page-15-0) [Static HTML](#page-18-0) **[Directives](#page-19-0)** Scripting [Elements](#page-25-0) [Actions](#page-32-0) [Comments](#page-36-0) [Tag Libraries](#page-38-0) [Implicit Objects](#page-39-0)

<span id="page-1-0"></span>[Next Time](#page-40-0)

1 [Server-Side Web Development](#page-2-0) [Web Applications](#page-3-0) [Web Servers](#page-8-0) [Java Servlets](#page-11-0) 2 [JavaServer Pages \(JSP\)](#page-15-0) [Static HTML](#page-18-0) **[Directives](#page-19-0)** [Scripting Elements](#page-25-0) [Actions](#page-32-0)

[Comments](#page-36-0)

[Tag Libraries](#page-38-0) [Implicit Objects](#page-39-0)

イロト イ押ト イミト イミト

 $\equiv$ 

JavaServer Pages

### [Today](#page-1-0)

Server-Side Web [Development](#page-2-0)

Web [Applications](#page-3-0) [Web Servers](#page-8-0) [Java Servlets](#page-11-0)

JavaServer [Pages \(JSP\)](#page-15-0) [Static HTML](#page-18-0) **[Directives](#page-19-0)** Scripting [Elements](#page-25-0) [Actions](#page-32-0) [Comments](#page-36-0) [Tag Libraries](#page-38-0) [Implicit Objects](#page-39-0)

<span id="page-2-0"></span>[Next Time](#page-40-0)

# Server-Side Web Development

 $\mathcal{L} \equiv \mathcal{L} + \mathcal{L} \mathcal{L} + \mathcal{L} \mathcal{$ 

- Data access and logic rather than interfaces
- More technical than HTML/CSS design
- Several alternative technology platforms exists
- Dynamic content vs static content
- Content-driven solutions
- Focus on web applications
- Need for a structured programming model
- Need for a simpler way to do programming

### JavaServer Pages

### [Today](#page-1-0)

Server-Side Web [Development](#page-2-0)

#### Web [Applications](#page-3-0) [Web Servers](#page-8-0) [Java Servlets](#page-11-0)

JavaServer [Pages \(JSP\)](#page-15-0) [Static HTML](#page-18-0) **[Directives](#page-19-0)** Scripting [Elements](#page-25-0) [Actions](#page-32-0) [Comments](#page-36-0) [Tag Libraries](#page-38-0) [Implicit Objects](#page-39-0)

<span id="page-3-0"></span>[Next Time](#page-40-0)

# Web Applications

イロト イ押ト イミト イミト・ニョー りなべ

- Applications with a web interface
- Ideal for thin-client solutions
- Suffers from limitations of the web media
- Usually combines techniques (e.g.,  $JSP + AJAX$ )
- Several development frameworks available
- Clear trend towards generated web interfaces
- Usually session-oriented
- Usually deployed in WAR files

# Web Archives (WAR)

イロト イ押ト イミト イミト

 $\equiv$  $OQ$ 

### JavaServer Pages

### [Today](#page-1-0)

Server-Side Web [Development](#page-2-0)

#### Web [Applications](#page-3-0) [Web Servers](#page-8-0)

[Java Servlets](#page-11-0)

JavaServer [Pages \(JSP\)](#page-15-0) [Static HTML](#page-18-0) **[Directives](#page-19-0)** Scripting [Elements](#page-25-0) [Actions](#page-32-0) [Comments](#page-36-0) [Tag Libraries](#page-38-0) [Implicit Objects](#page-39-0)

- $ZIP$ -file  $=$  compressed archive
- JAR-file  $=$  Java Archive (ZIP file with a manifest)
- WAR-file  $=$  JAR-file with web application information

### JavaServer Pages

### [Today](#page-1-0)

Server-Side Web [Development](#page-2-0)

#### Web [Applications](#page-3-0)

[Web Servers](#page-8-0) [Java Servlets](#page-11-0)

JavaServer [Pages \(JSP\)](#page-15-0) [Static HTML](#page-18-0) **[Directives](#page-19-0)** Scripting **[Elements](#page-25-0)** [Actions](#page-32-0) [Comments](#page-36-0) [Tag Libraries](#page-38-0) [Implicit Objects](#page-39-0)

[Next Time](#page-40-0)

### • Used to store data for a series of HTTP requests

- E.g., a shopping cart, user preferences, site history
- A session identifier is sent with each request
- The session identifier is used to locate the session
- Data is stored in the session context

# Sessions

 $\mathcal{L} \equiv \mathcal{L} + \mathcal{L} \mathcal{L} + \mathcal{L} \mathcal{$ 

### JavaServer Pages

### [Today](#page-1-0)

Server-Side Web [Development](#page-2-0)

Web [Applications](#page-3-0) [Web Servers](#page-8-0) [Java Servlets](#page-11-0)

JavaServer [Pages \(JSP\)](#page-15-0) [Static HTML](#page-18-0) **[Directives](#page-19-0)** Scripting **[Elements](#page-25-0)** [Actions](#page-32-0) [Comments](#page-36-0) [Tag Libraries](#page-38-0) [Implicit Objects](#page-39-0)

[Next Time](#page-40-0)

# Three Layer Architectures

- 1 Interface web pages
- Logic software components (JavaBeans, EJB)
- 3 Data databases
- Clean separation of concerns
- Scalable
- Support role-based development cycles
- Well suited for large sites and business logic integration

イロト イ押ト イヨト イヨト

 $\equiv$  $OQ$ 

### JavaServer Pages

### [Today](#page-1-0)

Server-Side Web [Development](#page-2-0)

#### Web [Applications](#page-3-0) [Web Servers](#page-8-0) [Java Servlets](#page-11-0)

JavaServer [Pages \(JSP\)](#page-15-0) [Static HTML](#page-18-0) **[Directives](#page-19-0)** Scripting **[Elements](#page-25-0)** [Actions](#page-32-0) [Comments](#page-36-0) [Tag Libraries](#page-38-0) [Implicit Objects](#page-39-0)

[Next Time](#page-40-0)

# Two Layer Architectures

イロト イ押ト イヨト イヨト

 $\mathbb{R}$  $OQ$ 

- $\blacksquare$  Interface  $( +$  Logic)
- 2 Data  $+$  Logic
- Requires fewer software components
- Shorter development cycles for small development teams
- Better suited for smaller web sites

## Web Servers

 $\mathcal{L} \equiv \mathcal{L} + \mathcal{L} \mathcal{L} + \mathcal{L} \mathcal{$ 

 $OQ$ 

### Services JavaServer Pages

Web Development using Java, [JSP, and Web](#page-0-0)

### [Today](#page-1-0)

Server-Side Web [Development](#page-2-0) Web [Applications](#page-3-0) [Web Servers](#page-8-0) [Java Servlets](#page-11-0)

<span id="page-8-0"></span>JavaServer [Pages \(JSP\)](#page-15-0) [Static HTML](#page-18-0) **[Directives](#page-19-0)** Scripting **[Elements](#page-25-0)** [Actions](#page-32-0) [Comments](#page-36-0) [Tag Libraries](#page-38-0) [Implicit Objects](#page-39-0)

- Serves resources via HTTP
- Can be anything that serves data via HTTP
- Usually a dedicated machine running web server software
- Can contain modules that processes requests

### JavaServer Pages

### [Today](#page-1-0)

Server-Side Web [Development](#page-2-0) Web [Applications](#page-3-0) [Web Servers](#page-8-0) [Java Servlets](#page-11-0)

JavaServer [Pages \(JSP\)](#page-15-0) [Static HTML](#page-18-0) **[Directives](#page-19-0)** Scripting [Elements](#page-25-0) [Actions](#page-32-0) [Comments](#page-36-0) [Tag Libraries](#page-38-0) [Implicit Objects](#page-39-0)

[Next Time](#page-40-0)

# Request Processing

イロト イタト イモト イモトー

 $\equiv$ 

- A Connection is established
- 2 A HTTP request is received
- The (logical) path in the request is translated
- The requested resource is identified (via the path)
- 5 A server module handling that resource is invoked
- 6 The module processes the request and generates a reply
- A mime-type is provided and a HTTP response is created
- The HTTP response is sent (possibly in increments)

### JavaServer Pages

### [Today](#page-1-0)

- Server-Side Web [Development](#page-2-0) Web [Applications](#page-3-0) [Web Servers](#page-8-0) [Java Servlets](#page-11-0)
- JavaServer [Pages \(JSP\)](#page-15-0) [Static HTML](#page-18-0) **[Directives](#page-19-0)** Scripting **[Elements](#page-25-0)** [Actions](#page-32-0) [Comments](#page-36-0) [Tag Libraries](#page-38-0) [Implicit Objects](#page-39-0)

[Next Time](#page-40-0)

# JSP Processing

イロト イ押ト イヨト イヨト

 $\equiv$  $OQ$ 

- 1 A JSP page is requested
- 2 Server checks if a Java Servlet for the page exists
- If no Servlet is found (or newer JSP is detected), the JSP is translated to Java (a Servlet class is created)
- 4 The Java Servlet is compiled
- The Java Servlet is invoked and processes the request

# Java Servlets

 $\mathcal{L} \equiv \mathcal{L} + \mathcal{L} \mathcal{L} + \mathcal{L} \mathcal{$ 

 $OQ$ 

### JavaServer Pages

### [Today](#page-1-0)

Server-Side Web [Development](#page-2-0) Web [Applications](#page-3-0) [Web Servers](#page-8-0) [Java Servlets](#page-11-0)

JavaServer [Pages \(JSP\)](#page-15-0) [Static HTML](#page-18-0) [Directives](#page-19-0) Scripting **[Elements](#page-25-0)** [Actions](#page-32-0) [Comments](#page-36-0) [Tag Libraries](#page-38-0) [Implicit Objects](#page-39-0)

- Java classes
- Implements the Java Servlet API interfaces (predates JSP)
- Receives a request and generates a response
- Can be written manually
- Must be thread-safe
- Usually generated automatically from JSP
- <span id="page-11-0"></span>• Hosted in a Servlet container

## Java Servlets

イロト イ押ト イヨト イヨト

 $\equiv$  $OQ$ 

### Services JavaServer Pages

Web Development using Java, [JSP, and Web](#page-0-0)

[Today](#page-1-0)

Server-Side Web [Development](#page-2-0) Web [Applications](#page-3-0) [Web Servers](#page-8-0) [Java Servlets](#page-11-0)

JavaServer [Pages \(JSP\)](#page-15-0) [Static HTML](#page-18-0) **[Directives](#page-19-0)** Scripting [Elements](#page-25-0) [Actions](#page-32-0) [Comments](#page-36-0) [Tag Libraries](#page-38-0) [Implicit Objects](#page-39-0)

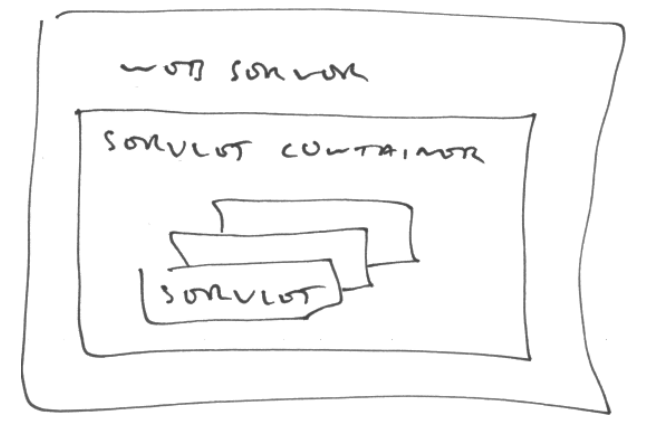

JavaServer Pages

# The Servlet Lifecycle

 $\mathcal{A} \equiv \mathcal{F} \rightarrow \mathcal{A} \equiv \mathcal{F} \rightarrow \mathcal{A} \equiv \mathcal{F} \rightarrow \mathcal{A}$ 

 $\equiv$ 

 $OQ$ 

### [Today](#page-1-0)

Server-Side Web [Development](#page-2-0) Web [Applications](#page-3-0) [Web Servers](#page-8-0)

[Java Servlets](#page-11-0) JavaServer

[Pages \(JSP\)](#page-15-0) [Static HTML](#page-18-0) **[Directives](#page-19-0)** Scripting [Elements](#page-25-0) [Actions](#page-32-0) [Comments](#page-36-0) [Tag Libraries](#page-38-0) [Implicit Objects](#page-39-0)

[Next Time](#page-40-0)

1 init() - called on Servlet instantiation

- 2 service() called for each request
- 3 destroy() called on container shutdown

JavaServer Pages

### [Today](#page-1-0)

Server-Side Web [Development](#page-2-0) Web [Applications](#page-3-0) [Web Servers](#page-8-0) [Java Servlets](#page-11-0)

JavaServer [Pages \(JSP\)](#page-15-0) [Static HTML](#page-18-0) **[Directives](#page-19-0)** Scripting **[Elements](#page-25-0)** [Actions](#page-32-0) [Comments](#page-36-0) [Tag Libraries](#page-38-0) [Implicit Objects](#page-39-0)

[Next Time](#page-40-0)

# The Servlet service() method

- Part of a service-pattern
- Should not be implemented directly
- Inherit base class and implement handler methods
- Distinct handlers for each HTTP method (e.g., doGet())
- 1 service() parses request and determines HTTP method

イロト イ押ト イミト イミト・ニョー りなべ

- service() calls appropriate handler method
- 3 Handler method processes request

### JavaServer Pages

[Today](#page-1-0)

Server-Side Web [Development](#page-2-0) Web [Applications](#page-3-0) [Web Servers](#page-8-0) [Java Servlets](#page-11-0)

### JavaServer [Pages \(JSP\)](#page-15-0)

[Static HTML](#page-18-0) **[Directives](#page-19-0)** Scripting [Elements](#page-25-0) [Actions](#page-32-0) [Comments](#page-36-0) [Tag Libraries](#page-38-0) [Implicit Objects](#page-39-0)

<span id="page-15-0"></span>[Next Time](#page-40-0)

# JavaServer Pages (JSP)

 $\mathcal{L} \equiv \mathcal{L} + \mathcal{L} \mathcal{L} + \mathcal{L} \mathcal{$ 

- HTML with extra XML-tags
- (Scripted server-side) Java for the web
- A way to provide dynamic content in web pages
- XML-tags act as front-ends for Java classes
- May include other pages dynamically
- JSPs are compiled into Java Servlets
- ISP code is never visible to clients
- Generates response (HTML) dynamically
- Model-View-Controller pattern recommended

### JavaServer Pages

[Today](#page-1-0)

Server-Side Web [Development](#page-2-0) Web [Applications](#page-3-0) [Web Servers](#page-8-0) [Java Servlets](#page-11-0)

### JavaServer [Pages \(JSP\)](#page-15-0)

[Static HTML](#page-18-0) **[Directives](#page-19-0)** Scripting **[Elements](#page-25-0)** [Actions](#page-32-0) [Comments](#page-36-0) [Tag Libraries](#page-38-0) [Implicit Objects](#page-39-0)

[Next Time](#page-40-0)

### JSP may contain

- Static HTML
- Directives
- Scripting Elements
- Actions
- Comments
- Tag Libraries
- Implicit Objects

# JSP Syntax

イロト イ押ト イミト イミト

 $\equiv$  .  $OQ$ 

JavaServer Pages

[Today](#page-1-0)

Server-Side Web [Development](#page-2-0) Web [Applications](#page-3-0) [Web Servers](#page-8-0) [Java Servlets](#page-11-0)

JavaServer [Pages \(JSP\)](#page-15-0)

[Static HTML](#page-18-0) **[Directives](#page-19-0)** Scripting **[Elements](#page-25-0)** [Actions](#page-32-0) [Comments](#page-36-0) [Tag Libraries](#page-38-0) [Implicit Objects](#page-39-0)

[Next Time](#page-40-0)

• Directives

 $\langle\% \, \mathbb{Q} \quad \ldots \quad \frac{\ }{\ } \rangle$ 

• Declarations

 $\langle\%! \cdot \cdot \cdot \cdot \rangle$  ...  $\langle\% \rangle$ 

• Scriptlets

 $\langle\!\langle \cdot \rangle \rangle$  ...  $\langle \cdot \rangle$ 

• Expressions

 $\langle\% = \dots \% \rangle$ 

• Comments

$$
\langle\%--\ldots--\%>\rangle
$$

# JSP Script Tags

 $\mathcal{A} \equiv \mathcal{F} \rightarrow \mathcal{A} \equiv \mathcal{F} \rightarrow \mathcal{A} \equiv \mathcal{F} \rightarrow \mathcal{F}$ 

 $\equiv$  $OQ$ 

# Static HTML

イロト イ押ト イミト イミトー

 $\equiv$ 

 $OQ$ 

### Web Development using Java, [JSP, and Web](#page-0-0) Services

### JavaServer Pages

### [Today](#page-1-0)

Server-Side Web [Development](#page-2-0) Web [Applications](#page-3-0) [Web Servers](#page-8-0) [Java Servlets](#page-11-0)

### JavaServer [Pages \(JSP\)](#page-15-0)

<span id="page-18-0"></span>[Static HTML](#page-18-0) **[Directives](#page-19-0)** Scripting [Elements](#page-25-0) [Actions](#page-32-0) [Comments](#page-36-0) [Tag Libraries](#page-38-0) [Implicit Objects](#page-39-0)

- All HTML is treated by JSP as static text
- HTML may be mixed with JSP in any way
- All non-JSP tags are treated as HTML

### JavaServer Pages

### [Today](#page-1-0)

Server-Side Web [Development](#page-2-0) Web [Applications](#page-3-0) [Web Servers](#page-8-0) [Java Servlets](#page-11-0)

JavaServer [Pages \(JSP\)](#page-15-0) [Static HTML](#page-18-0) **[Directives](#page-19-0)** Scripting [Elements](#page-25-0) [Actions](#page-32-0) [Comments](#page-36-0) [Tag Libraries](#page-38-0)

<span id="page-19-0"></span>[Implicit Objects](#page-39-0) [Next Time](#page-40-0)

### $\langle\% @ \dots \% \rangle$

### Types of JSP directives

- Page
- Include
- Tag Libraries (aka Custom Tags)

# **Directives**

イロト イ押ト イミト イミト

重  $OQ$ 

### JavaServer Pages

### [Today](#page-1-0)

- Server-Side Web [Development](#page-2-0) Web [Applications](#page-3-0) [Web Servers](#page-8-0) [Java Servlets](#page-11-0)
- JavaServer [Pages \(JSP\)](#page-15-0) [Static HTML](#page-18-0) **[Directives](#page-19-0)** Scripting [Elements](#page-25-0) [Actions](#page-32-0)
- [Comments](#page-36-0) [Tag Libraries](#page-38-0) [Implicit Objects](#page-39-0)

[Next Time](#page-40-0)

# Page Directives

**KED KARD KED KED E VOOR** 

### <%@ page attribute="..." %>

- Instructs the JSP engine how to process the JSP
- Attributes determine directive content

JavaServer Pages

[Today](#page-1-0)

Server-Side Web [Development](#page-2-0) Web [Applications](#page-3-0) [Web Servers](#page-8-0) [Java Servlets](#page-11-0)

JavaServer [Pages \(JSP\)](#page-15-0) [Static HTML](#page-18-0) **[Directives](#page-19-0)** Scripting [Elements](#page-25-0) [Actions](#page-32-0) [Comments](#page-36-0) [Tag Libraries](#page-38-0) [Implicit Objects](#page-39-0)

[Next Time](#page-40-0)

# Page Directive Attributes

- language selects scripting language (Java)
- extends base class for generated Servlet
- **import** Java class / package import
- session enable session tracking (default: true)
- buffer set output buffer size
- autoFlush enable auto flushing of output buffer
- isThreadSafe thread safe marker
- info page information (author, version, copyright etc)

イロト イ押ト イミト イミト・ニョー りなべ

- errorPage set default error page
- isErrorPage enable exception tracking on page
- content Type set response mime type

### JavaServer Pages

### [Today](#page-1-0)

Server-Side Web [Development](#page-2-0) Web [Applications](#page-3-0) [Web Servers](#page-8-0) [Java Servlets](#page-11-0)

JavaServer [Pages \(JSP\)](#page-15-0) [Static HTML](#page-18-0) **[Directives](#page-19-0)** Scripting **[Elements](#page-25-0)** [Actions](#page-32-0) [Comments](#page-36-0)

[Tag Libraries](#page-38-0) [Implicit Objects](#page-39-0)

[Next Time](#page-40-0)

## Include Directive

**KED KARD KED KED E VOOR** 

<%@ include file="page.jsp" %>

- Includes another page at translation time
- Included page becomes part of Servlet
- Generates error if page not found

# Tag Libraries

 $\mathcal{A} \equiv \mathcal{F} \rightarrow \mathcal{A} \equiv \mathcal{F} \rightarrow \mathcal{A} \equiv \mathcal{F} \rightarrow \mathcal{A}$ 

ミー  $OQ$ 

### Services JavaServer Pages

Web Development using Java, [JSP, and Web](#page-0-0)

### [Today](#page-1-0)

- Server-Side Web [Development](#page-2-0) Web [Applications](#page-3-0) [Web Servers](#page-8-0) [Java Servlets](#page-11-0)
- JavaServer [Pages \(JSP\)](#page-15-0) [Static HTML](#page-18-0) [Directives](#page-19-0) Scripting [Elements](#page-25-0) [Actions](#page-32-0) [Comments](#page-36-0)
- [Tag Libraries](#page-38-0) [Implicit Objects](#page-39-0)

[Next Time](#page-40-0)

### <%@ taglib uri="taglib.tld" prefix="prefix" %>

- Loads a tag library
- Tags are usable via the specified tag prefix
- The JSP version of language extension

JavaServer Pages

[Today](#page-1-0)

Server-Side Web [Development](#page-2-0) Web [Applications](#page-3-0) [Web Servers](#page-8-0) [Java Servlets](#page-11-0)

JavaServer [Pages \(JSP\)](#page-15-0) [Static HTML](#page-18-0) **[Directives](#page-19-0)** Scripting [Elements](#page-25-0) [Actions](#page-32-0) [Comments](#page-36-0)

...

...

[Tag Libraries](#page-38-0) [Implicit Objects](#page-39-0)

[Next Time](#page-40-0)

# Directive Examples

イロト イ押ト イミト イミト・ニョー りなべ

<%@ page import="examples.\*, examples.tags.\*" %> <%@ taglib uri="/WEB-INF/examples-taglib.tld" prefix="examples" %>

<%@ include file="/includes/head.jsp" %>

```
<examples:ValidateParameters
          parameters="name,age"/>
```
<%@ include file="/includes/foot.jsp" %>

### JavaServer Pages

[Today](#page-1-0)

Server-Side Web [Development](#page-2-0) Web [Applications](#page-3-0) [Web Servers](#page-8-0) [Java Servlets](#page-11-0)

JavaServer [Pages \(JSP\)](#page-15-0) [Static HTML](#page-18-0) **[Directives](#page-19-0)** 

#### Scripting [Elements](#page-25-0)

[Actions](#page-32-0) [Comments](#page-36-0) [Tag Libraries](#page-38-0) [Implicit Objects](#page-39-0)

<span id="page-25-0"></span>[Next Time](#page-40-0)

### • Declarations

 $\langle\%! \; \ldots \; \% \rangle$ 

• Scriptlets

 $\langle\!\langle \cdot \rangle\!\rangle_{0}$  ...  $\langle \cdot \rangle_{0}$ 

• Expressions

 $\langle % = \, . . . \, % = \, . . . \, % = \, . . . \, % = \, . . .$ 

# Scripting Elements

 $\mathcal{A} \equiv \mathcal{F} \rightarrow \mathcal{A} \equiv \mathcal{F} \rightarrow \mathcal{A} \equiv \mathcal{F} \rightarrow \mathcal{A}$ 

 $\equiv$  $OQ$ 

## **Declarations**

イロト イ押ト イヨト イヨト

 $\equiv$  .  $OQ$ 

### Web Development using Java, [JSP, and Web](#page-0-0) Services

### JavaServer Pages

### [Today](#page-1-0)

- Server-Side Web [Development](#page-2-0) Web [Applications](#page-3-0) [Web Servers](#page-8-0)
- [Java Servlets](#page-11-0)
- JavaServer [Pages \(JSP\)](#page-15-0) [Static HTML](#page-18-0) **[Directives](#page-19-0)**

#### Scripting [Elements](#page-25-0)

[Actions](#page-32-0) [Comments](#page-36-0) [Tag Libraries](#page-38-0) [Implicit Objects](#page-39-0)

- Content placed in Servlet body (members)
- Used to declare members and methods
- Does (usually) not produce HTML output
- Declared content is later used by Scriptlets or expressions
- Lines must be terminated with a semicolon

```
Web
Development
 using Java,
JSP, and Web
  Services
 JavaServer
   Pages
Today
Server-Side
Web
Development
Web
Applications
Web Servers
Java Servlets
JavaServer
Pages (JSP)
Static HTML
Directives
Scripting
Elements
Actions
Comments
Tag Libraries
Implicit Objects
Next Time
                                                 Declaration examples
               \langle\%|public int getSum (int x, int y)
                  {
                     return x + y;
                  }
               %>
               <jsp:declaration>
                  public int getSum (int x, int y)
                  {
                     return x + y;
                  }
               </jsp:declaration>
```
イロト イ押ト イミト イミト

ミー  $OQ$ 

# **Scriplets**

イロト イ押ト イヨト イヨト

 $\equiv$  .  $OQ$ 

### Services JavaServer Pages

Web Development using Java, [JSP, and Web](#page-0-0)

### [Today](#page-1-0)

- Server-Side Web [Development](#page-2-0) Web [Applications](#page-3-0) [Web Servers](#page-8-0) [Java Servlets](#page-11-0)
- JavaServer [Pages \(JSP\)](#page-15-0) [Static HTML](#page-18-0) **[Directives](#page-19-0)**

#### Scripting [Elements](#page-25-0)

[Actions](#page-32-0) [Comments](#page-36-0) [Tag Libraries](#page-38-0) [Implicit Objects](#page-39-0)

- Content placed in Servlet \_jspService() method (local variables and in-line code)
- Used to embed Java code directly in the page
- May produce HTML output (via out.println())
- Lines must be terminated with a semicolon

> JavaServer Pages

[Today](#page-1-0)

Server-Side Web [Development](#page-2-0) Web [Applications](#page-3-0) [Web Servers](#page-8-0) [Java Servlets](#page-11-0)

JavaServer [Pages \(JSP\)](#page-15-0) [Static HTML](#page-18-0) **[Directives](#page-19-0)** 

Scripting **[Elements](#page-25-0)** [Actions](#page-32-0) [Comments](#page-36-0)

[Tag Libraries](#page-38-0) [Implicit Objects](#page-39-0)

[Next Time](#page-40-0)

### $<\frac{9}{6}$ int  $x = 1$ ; int  $y = 2$ ; int sum =  $x + y$ ;  $\frac{\gamma}{\alpha}$

<jsp:scriptlet> int  $x = 1$ ; int  $y = 2$ ; int sum =  $x + y$ ; </jsp:scriptlet>

# Scriptlet examples

イロト イ押ト イミト イミト

 $\equiv$  $OQ$ 

## **Expressions**

イロト イ押ト イヨト イヨト

 $\mathbb{R}$  $OQ$ 

### Web Development using Java, [JSP, and Web](#page-0-0) Services

### JavaServer Pages

### [Today](#page-1-0)

- Server-Side Web [Development](#page-2-0) Web [Applications](#page-3-0) [Web Servers](#page-8-0)
- [Java Servlets](#page-11-0)
- JavaServer [Pages \(JSP\)](#page-15-0) [Static HTML](#page-18-0) **[Directives](#page-19-0)**

#### Scripting [Elements](#page-25-0)

[Actions](#page-32-0) [Comments](#page-36-0) [Tag Libraries](#page-38-0) [Implicit Objects](#page-39-0)

- Content output directly to HTML
- Used as an alias for out.println()
- Code must evaluate to an expression
- Lines must not be terminated with a semicolon

### JavaServer Pages

### [Today](#page-1-0)

Server-Side Web [Development](#page-2-0) Web [Applications](#page-3-0) [Web Servers](#page-8-0) [Java Servlets](#page-11-0)

JavaServer [Pages \(JSP\)](#page-15-0) [Static HTML](#page-18-0) **[Directives](#page-19-0)** 

#### Scripting [Elements](#page-25-0)

[Actions](#page-32-0) [Comments](#page-36-0) [Tag Libraries](#page-38-0) [Implicit Objects](#page-39-0)

[Next Time](#page-40-0)

## Expression examples

イロト イ押ト イミト イミト

 $\equiv$  .  $OQ$ 

$$
1 + 2 = \langle \text{m} = 1 + 2 \text{ m} \rangle
$$

 $1 + 2 =$ <jsp:expression>  $1 + 2$ </jsp:expression>

# Actions

イロト イ押ト イミト イミト・ニョー りなべ

### Web Development using Java, [JSP, and Web](#page-0-0) Services

### JavaServer Pages

### [Today](#page-1-0)

- Server-Side Web [Development](#page-2-0) Web [Applications](#page-3-0) [Web Servers](#page-8-0) [Java Servlets](#page-11-0)
- JavaServer [Pages \(JSP\)](#page-15-0) [Static HTML](#page-18-0) **[Directives](#page-19-0)** Scripting [Elements](#page-25-0)

### [Actions](#page-32-0)

<span id="page-32-0"></span>[Comments](#page-36-0) [Tag Libraries](#page-38-0) [Implicit Objects](#page-39-0)

- include include another page
- forward forward request to another resource
- **param** specify parameters when calling or forwarding
- plug-in generates browser-specific code for applets
- fallback content if browser does not support applets
- getProperty get a property from a JavaBean
- setProperty set a property on a JavaBean
- useBean use a JavaBean

# Include Action

 $\mathcal{L} \equiv \mathcal{L} + \mathcal{L} \mathcal{L} + \mathcal{L} \mathcal{$ 

 $OQ$ 

### Development using Java, [JSP, and Web](#page-0-0) Services

Web

### JavaServer Pages

### [Today](#page-1-0)

Server-Side Web [Development](#page-2-0) Web [Applications](#page-3-0) [Web Servers](#page-8-0) [Java Servlets](#page-11-0)

JavaServer [Pages \(JSP\)](#page-15-0) [Static HTML](#page-18-0) **[Directives](#page-19-0)** Scripting [Elements](#page-25-0)

#### [Actions](#page-32-0)

[Comments](#page-36-0) [Tag Libraries](#page-38-0) [Implicit Objects](#page-39-0)

[Next Time](#page-40-0)

### <jsp:include page="page.jsp"/>

- Includes another page at request time
- Generates a request to included page Servlet
- Ignored if page not found
- Usually used to call declared methods
- Control is returned

### JavaServer Pages

### [Today](#page-1-0)

- Server-Side Web [Development](#page-2-0) Web [Applications](#page-3-0) [Web Servers](#page-8-0) [Java Servlets](#page-11-0)
- JavaServer [Pages \(JSP\)](#page-15-0) [Static HTML](#page-18-0) **[Directives](#page-19-0)** Scripting [Elements](#page-25-0)

### [Actions](#page-32-0)

[Comments](#page-36-0) [Tag Libraries](#page-38-0) [Implicit Objects](#page-39-0)

[Next Time](#page-40-0)

# Forward Action

 $\mathcal{A} \equiv \mathcal{F} \rightarrow \mathcal{A} \equiv \mathcal{F} \rightarrow \mathcal{A} \equiv \mathcal{F} \rightarrow \mathcal{F}$ 

 $\mathbb{R}$  $\circledcirc \circledcirc \circledcirc$ 

<jsp:forward page="page.jsp"/>

- Forwards request to another resource
- Control is not returned

## Param Action

**KED KARD KED KED E VOOR** 

### Services JavaServer Pages

Web Development using Java, [JSP, and Web](#page-0-0)

### [Today](#page-1-0)

Server-Side Web [Development](#page-2-0) Web [Applications](#page-3-0) [Web Servers](#page-8-0) [Java Servlets](#page-11-0)

JavaServer [Pages \(JSP\)](#page-15-0) [Static HTML](#page-18-0) **[Directives](#page-19-0)** Scripting **[Elements](#page-25-0)** 

### [Actions](#page-32-0)

[Comments](#page-36-0) [Tag Libraries](#page-38-0) [Implicit Objects](#page-39-0)

[Next Time](#page-40-0)

```
<jsp:forward page="page.jsp">
  <jsp:param name="name" value="value"/>
</jsp:forward>
```
• Used to specify parameters when including / forwarding

### JavaServer Pages

### [Today](#page-1-0)

Server-Side Web [Development](#page-2-0) Web [Applications](#page-3-0) [Web Servers](#page-8-0) [Java Servlets](#page-11-0)

JavaServer [Pages \(JSP\)](#page-15-0) [Static HTML](#page-18-0) **[Directives](#page-19-0)** Scripting [Elements](#page-25-0) [Actions](#page-32-0)

#### [Comments](#page-36-0)

[Tag Libraries](#page-38-0) [Implicit Objects](#page-39-0)

<span id="page-36-0"></span>[Next Time](#page-40-0)

# HTML Comments

イロト イ押ト イヨト イヨト

 $\equiv$  $OQ$ 

### $\langle$ !-- HTML comment -->

- Evaluated by server (as HTML)
- Part of the server response / web page
- Visible in page source from web browser

### JavaServer Pages

### [Today](#page-1-0)

Server-Side Web [Development](#page-2-0) Web [Applications](#page-3-0) [Web Servers](#page-8-0) [Java Servlets](#page-11-0)

JavaServer [Pages \(JSP\)](#page-15-0) [Static HTML](#page-18-0) **[Directives](#page-19-0)** Scripting [Elements](#page-25-0) [Actions](#page-32-0)

### [Comments](#page-36-0)

[Tag Libraries](#page-38-0) [Implicit Objects](#page-39-0)

[Next Time](#page-40-0)

# JSP Comments

イロト イ押ト イミト イミト

 $\equiv$  $OQ$ 

### $\langle %--$  JSP comment  $-\frac{2}{2}$

- Not evaluated by server
- Not part of the server response / web page
- Not visible in page source from web browser

# Tag Libraries

 $\mathcal{L} \equiv \mathcal{L} + \mathcal{L} \mathcal{L} + \mathcal{L} \mathcal{$ 

 $OQ$ 

### Web Development using Java, [JSP, and Web](#page-0-0) Services

### JavaServer Pages

### [Today](#page-1-0)

- Server-Side Web [Development](#page-2-0) Web [Applications](#page-3-0) [Web Servers](#page-8-0)
- [Java Servlets](#page-11-0) JavaServer [Pages \(JSP\)](#page-15-0) [Static HTML](#page-18-0) **[Directives](#page-19-0)** Scripting [Elements](#page-25-0) [Actions](#page-32-0)
- [Comments](#page-36-0)

### [Tag Libraries](#page-38-0)

<span id="page-38-0"></span>[Implicit Objects](#page-39-0)

- Java classes
- Implements the JSP Tag Extension API interfaces
- Usable as JSP tags in JSPs
- Java class coupled to a tag using a XML-descriptor
- Tags can control JSP processing

# Implicit Objects

 $\mathcal{L} \equiv \mathcal{L} + \mathcal{L} \mathcal{L} + \mathcal{L} \mathcal{$ 

 $OQ$ 

### Services JavaServer Pages

Web Development using Java, [JSP, and Web](#page-0-0)

### [Today](#page-1-0)

Server-Side Web [Development](#page-2-0) Web [Applications](#page-3-0) [Web Servers](#page-8-0)

[Java Servlets](#page-11-0)

JavaServer [Pages \(JSP\)](#page-15-0) [Static HTML](#page-18-0) **[Directives](#page-19-0)** Scripting [Elements](#page-25-0) [Actions](#page-32-0) [Comments](#page-36-0) [Tag Libraries](#page-38-0)

<span id="page-39-0"></span>[Implicit Objects](#page-39-0) [Next Time](#page-40-0)

- request HTTP request
- response HTTP response
- out response stream
- session web application session
- pageContext page context data
- application Servlet context data
- config Servlet configuration data
- page Servlet object
- exception exception data

### JavaServer Pages

[Today](#page-1-0)

- Server-Side Web [Development](#page-2-0) Web [Applications](#page-3-0) [Web Servers](#page-8-0) [Java Servlets](#page-11-0)
- JavaServer [Pages \(JSP\)](#page-15-0) [Static HTML](#page-18-0) [Directives](#page-19-0) Scripting [Elements](#page-25-0) [Actions](#page-32-0) [Comments](#page-36-0) [Tag Libraries](#page-38-0) [Implicit Objects](#page-39-0)

### <span id="page-40-0"></span>[Next Time](#page-40-0)

# Next Time

### • JSP Web Development

イロト イ部 トイモト イモト 目  $\circledcirc \circledcirc \circledcirc$